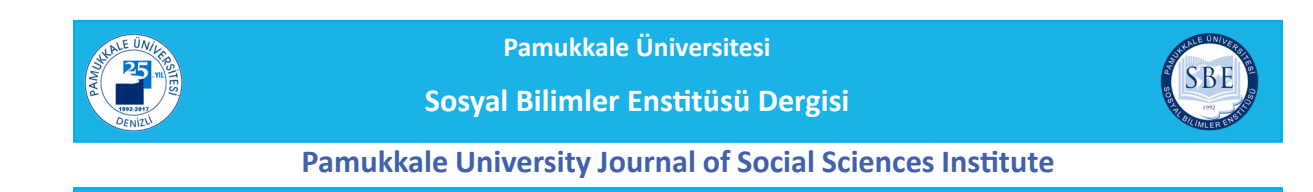

ISSN1308-2922 EISSN2147-6985

**Article Info/Makale Bilgisi √Received/Geliş:** 08.05.2017 **√Accepted/Kabul:** 12.06.2017 **DOİ: 10.5505/pausbed.2017.83703**

# **STOK MALİYETLERİNİN ÖLÇÜM VE MUHASEBELEŞTİRME ESASLARININ VUK, TMS/ TFRS VE YFRÇ TASLAĞI AÇISINDAN KARŞILAŞTIRILMASI**

#### **Erkan ÖZTÜRK\***

#### **Özet**

İşletmelerin dönen varlıkları içerisinde önemli bir yere sahip olan stokların ölçme ve muhasebeleştirmesine yönelik olarak VUK ve TMS/TFRS arasında belirgin farklılıklar bulunmaktadır. Bununla birlikte, 2015 yılında kamuoyunun görüşüne sunulan YFRÇ taslağında da gerek VUK'a ve gerekse TMS/TFRS'ye yakınsayan bazı uygulamaların yer aldığı görülmektedir. Bu çalışmada, stok maliyetlerinin ölçme ve muhasebeleştirme esaslarının VUK, TMS/TFRS ve YFRÇ taslağına açısından nasıl ele alındığının karşılaştırmalı olarak açıklanması ve yorumlanması amaçlanmıştır. Bu amaç doğrultusunda; stok maliyetlerinin sınıflandırılarak muhasebeleştirmesi ve sonraki ölçümleri için her üç düzenlemeye göre yapılması gereken açıklamalar örneklerle birlikte sunulmuştur.

**Anahtar Kelimeler:** *Stoklar, Ölçme ve Muhasebeleştirme Prensipleri, Vergi Usul Kanunu (VUK), TMS/TFRS, Yerel Finansal Raporlama Çerçevesi (YFRÇ) Taslağı.*

## **COMPARISON OF MEASUREMENT AND ACCOUNTING PRINCIPLES OF STOCK COSTS FOR TPL, TAS/TFRS AND LFRF DRAFT**

#### **Abstract**

There are distinct differences between the TPL and TAS/TFRS for measuring and recognition of inventories that have a significant share in the current assets of the entities. However, in the draft of the LFRF which has been presented to the public opinion in 2015, there are some practices converging to both TPL and TAS/TFRS. In this study, it is aimed to comparatively explain and interpret how the principles of measurement and recognition of inventory costs are addressed in terms of TPL, TAS/TFRS and LFRF draft. The classification and recognition of inventory costs and the explanations that need to be made according to all three arrangements for subsequent measurements are presented together with the examples.

**Key words:** S*tocks, Measurement and Accounting Principles, Tax Procedure Law (TPL), TAS/TFRS, Local Financial Reporting Framework (LFRF) Draft.*

\*Yrd.Doç.Dr., Kırklareli Üniversitesi, İktisadi ve İdari Bilimler Fakültesi, İşletme Bölümü, KIRKLARELİ. e-posta: erkan.ozturk@klu.edu.tr

### **1. GİRİŞ**

Çeyrek yüzyılı aşkın bir süredir küresel muhasebe uygulamalarında görülen farklılıklar ve bu farklılıklardan kaynaklanan bazı problemler üzerine yapılan tartışmalar gün geçtikçe daha yüksek sesle dile getirilmeye başlanmıştır. Bu konuda uluslararası alanda kaydedilen ilerlemeler, muhasebe uygulamalarının daha yakınsak bir biçimde yapılabilmesi ve farklı ülkelerdeki işletmelerin birbirleri ile karşılaştırılabilir finansal raporlar elde edebilmeleri için önemli bir rehber oluşturmuştur. Günümüzde, uluslararası finansal piyasalarda yer almak isteyen birçok işletme Uluslararası Muhasebe/Finansal Raporlama Standartları (UMS/UFRS) setini kısmen veya tamamen benimsemekte ve muhasebe alanındaki güncel gelişmelere hızlı bir şekilde adapte olabilmektedir.

Avrupa Birliği (AB) üyelik sürecinde birçok AB direktifine uyum sağlayan Türkiye'de, Borsa İstanbul'da (eski adıyla İstanbul Menkul Kıymetler Borsası'nda) işlem gören işletmeler 2005 yılından bu yana UMS/UFRS'nin Türkçe tercümesi olan Türkiye Muhasebe/Finansal Raporlama Standartları (TMS/TFRS) ile uyumlu finansal raporlar elde etmekte ve sunmaktadır. Bununla birlikte; konuya ilişkin olarak günümüzde kaydedilen gelişmeler, TMS/TFRS'ye göre finansal raporlama yapan işletme sayısının giderek arttırılması gerektiği görüşünün yaygınlaşmasını sağlamıştır. Artık yalnızca borsada işlem gören işletmelerin değil, aynı zamanda bağımsız denetime tabi olan diğer işletmelerin de TMS/TFRS eksenli muhasebe uygulamalarına yakınsaması için çalışmalar yapılmaktadır.

Türkiye'de halen uygulanmakta olan iki farklı muhasebe düzenlemesi bulunmaktadır. Bunlardan birincisi 26.12.1992 tarih 21447 mükerrer sayılı Resmi Gazete'de yayımlanan ve 01.01.1994 tarihinden itibaren yürürlüğe konulan Muhasebe Sistemi Uygulama Genel Tebliği (MSUGT)'dir. İkincisi ise kamu yararını ilgilendiren (KAYİK) işletmeler tarafından uygulanma zorunluluğu bulunan TMS/TFRS setidir. Bu iki düzenlemenin yanı sıra, KAYİK kapsamında olmamakla birlikte Bakanlar Kurulu Kararı ile belirlenen kıstaslara göre bağımsız denetime tabi olan işletmeler için gelecek yıldan itibaren ihtiyari olarak uygulanmaya başlanması planlanan Yerel Finansal Raporlama Çerçevesi (YFRÇ) taslağı da kamuoyunun görüşüne sunulmuştur.

Bu çalışmada, yukarıda sayılan ve muhasebe uygulamalarına yön veren üç farklı düzenlemenin stok maliyetlerinin ölçümü ve muhasebeleştirmesi üzerindeki etkisi tartışılmak istenmiştir. Stok maliyetlerinin birçok işletmenin dönen varlıkları içerisinde önemli bir büyüklüğü oluşturması ve bu nedenle stok maliyetlerinin ölçümü ile ilgili olarak işletmenin uygulayacağı muhasebe politikaları da oldukça önemli hale gelmesi konunun farklı boyutlardan ele alınması ihtiyacını ön plana çıkartmaktadır. Bilimsel literatürde stok maliyetlerinin izlenmesi ve ölçümü ile ilgili olarak, büyük ölçüde Vergi Usul Kanunu (VUK) çerçevesinde uygulanan MSUGT ile TMS/TFRS seti arasındaki farklılıkları açıklamayı amaçlayan bazı çalışmalar yer almaktadır. Bu çalışmada ise, daha önce yapılmış olan çalışmalardan farklı olarak YFRÇ taslağındaki farklılıklar da gözetilmiş; bu amaç doğrultusunda, stok maliyetlerinin ölçüm ve muhasebeleştirme esasları VUK, TMS/ TFRS seti ve YFRÇ taslağı açısından karşılaştırılarak örneklendirilmiştir.

### **2. STOK MALİYETLERİNİN SINIFLANDIRILMASI**

Stoklar, satılmak veya tüketilmek amacıyla elde bulundurulan maddi varlıklardır. Bu varlıklar genel olarak üretimde veya diğer faaliyetlerde tüketilecek varlıklar, üretimi henüz tamamlanmamış varlıklar, üretimi tamamlanarak satışa hazır hale getirilmiş varlıklar ve satılmak amacıyla satışa hazır halde satın alınmış varlıklar olmak üzere dört farklı sınıfta ele alınabilmektedir (Büyükmirza, 2016: 730). Stoklara ilişkin olarak yapılan bu sınıflama, stok maliyetlerinin muhasebe yazını açısından yapılabilecek sınıflamasının temelini oluşturmaktadır. Buna göre stok maliyetleri; ilk madde ve malzeme stokları maliyetleri, yarımamul stokları

maliyetleri, üretimi tamamlanmış mamul stokları maliyetleri ve ticari mal stokları maliyetleri şeklinde sınıflandırılabilmektedir (Horngren vd., 2012: 37). Diğer yandan, stokların bir sistem içerisinde izlenmesinden ziyade stok yönetiminin işletmenin finansal performansı üzerindeki etkisi ile ilgilenen finans yazını açısından stok maliyetleri; stok fiyatı, stok tedarik maliyetleri, stok bulundurma maliyetleri ve stok bulundurmama maliyetleri şeklinde sınıflandırılmaktadır (Berk, 2007: 160).

213 sayılı Vergi Usul Kanunu'nun (VUK) mükerrer 175. ve 257. maddelerine dayanılarak oluşturulan 1 Seri No'lu MSUGT açısından stok maliyetleri, aynı tebliğde yer alan Tek Düzen Hesap Planı'ndaki (TDHP) 15 STOKLAR grubu içerisinde sınıflandırılmaktadır. Buna göre, bir yıldan az bir sürede kullanılması veya nakde çevrilmesi amacıyla edinilen ilk madde ve malzeme, yarı mamul, mamul, ticari mal, yan ürün, artık ve hurda gibi varlıkların maliyetini oluşturmaktadır. Burada yapılan sınıflandırmada yer alan ilk madde ve malzeme maliyetleri üretimde veya diğer faaliyetlerde kullanılmak üzere işletmede bulundurulan hammadde, yardımcı madde, işletme malzemesi, ambalaj malzemesi ve diğer malzemelerin edinme maliyetlerini, yarı mamul maliyetleri henüz tam mamul haline gelmemiş ancak direkt ilk madde ve malzeme ile direkt işçilik ve genel üretim giderlerinden belli oranlarda pay almış üretim aşamasındaki mamullerin maliyetlerini, mamul maliyetleri üretim çalışmaları sonunda elde edilen ve satışa hazır hale gelmiş bulunan mamullerin maliyetlerini ve ticari mal maliyetleri herhangi bir değişikliğe tabi tutulmadan satmak amacı ile işletmeye alınan ticari malların edinme maliyetlerini içermektedir.

Stok maliyetlerinin TMS/TFRS açısından sınıflandırılmasında belirleyici standart TMS 2 STOKLAR standardıdır. TMS 2 STOKLAR standardına göre stok maliyetleri tüm satın alma maliyetlerini, dönüştürme (şekillendirme) maliyetlerini ve stokların mevcut durumuna ve konumuna getirilmesi için katlanılan diğer maliyetleri içermektedir (TMS 2, Md. 10). Standartta yer alan sınıflandırma MSUGT'de yer alan sınıflandırmaya göre farklılık göstermektedir. Bunun sebebi, MSUGT'a göre yapılan sınıflandırmanın stok türlerine göre yapılıyor olmasına karşın, TMS 2 Stoklar standardının stok türüne bakılmaksızın stokların edinme ve yeni bir ürüne dönüştürme maliyeti olarak sınıflandırıyor olmasından ileri gelmektedir. Standartta tanımlanan satın alma maliyetleri satın alma fiyatı, ithalat vergileri ve diğer vergiler ve nakliye, yükleme boşaltma maliyetleri ile mamul, malzeme ve hizmetlerin elde edilmesiyle doğrudan bağlantısı kurulabilen diğer maliyetleri içermektedir (TMS 2, Md. 11). Yine aynı standartta tanımlanan dönüştürme maliyetleri üretimle doğrudan ilişkili maliyetleri kapsamaktadır (TMS 2, Md. 12). Ayrıca, ilgili standartta sabit ve değişken genel üretim giderlerinin ayrımı da yapılarak, muhasebe bilimsel literatüründe yer almasına karşın MSUGT'de yer almayan bir sınıflandırmanın tanımlaması da yapılmıştır.

YFRÇ taslağı açısından stok maliyetleri tüm satın alma maliyetleri, dönüştürme (şekillendirme) maliyetleri ve stokların mevcut konumuna getirilmesi için katlanılan diğer maliyetler şeklinde sınıflandırılmıştır (YFRÇ, Md. 6.5). YFRÇ taslağında yer alan sınıflamanın, TMS 2 SOKLAR standardında yer alan sınıflamayla benzerlik göstermesi, YFRÇ taslağının muhasebe standartlarına yakınsak bir muhasebe düzeni sağlamak amacıyla oluşturulmasından ileri gelmektedir. Ancak, sınıflandırmadaki bu benzerliğe karşın stok maliyetlerinin ölçme ve muhasebeleştirme esasları açısından YFRÇ taslağı ile TMS 2 STOKLAR standardı arasında önemli farklılıklar bulunduğu da göz ardı edilmemelidir.

## **3. STOK MALİYETLERİNİN ÖLÇÜMÜ İLE İLGİLİ FARKLILIKLARIN VUK, TMS/TFRS VE YFRÇ TASLAĞI AÇISINDAN KARŞILAŞTIRILMASI**

Stok maliyetlerinin gerek saptanması ve gerekse hesaplanması aşamasında VUK, TMS/ TFRS ve YFRÇ taslağı açısından bazı farklılıklar bulunmaktadır. Bu farklılıklar, stok maliyetinin kapsamı içerisinde izlenmesi gereken unsurların neler olduğu ve kapsama alınan unsurlarla oluşan maliyetin muhasebe süreci içerisinde hem dönem içerisinde hem de dönem sonlarında nasıl izlenmesi gerektiği ile ilgilidir. Ayrıca, üretim ile ilgili faaliyetler neticesinde katlanılan maliyetlerin nasıl bir hesaplama sürecine dahil edileceği konusu da yine VUK, TMS/TFRS ve YFRÇ taslağı açısından farklılıklar arz etmektedir.

### **3.1. Stokların Maliyetinin Kapsamı ve Ölçümüne İlişkin Farklılıklar**

Stok maliyetinin ilk ölçümünde dikkat edilmesi gereken temel husus, stok maliyetinin kapsamına hangi unsurların dahil edileceğidir. Örneğin stokların edinimi esnasında oluşan kur farkı ve vade farkı gibi giderlerin edinme maliyeti içerisine dahil edilip edilmeyeceği konusunda Vergi Usul Kanunu ve TMS 2 STOKLAR standardı açısından farklılıklar bulunmaktadır. Bununla birlikte, YFRÇ taslağında VUK hükümleri benzeri bir yaklaşım öneriliyor olsa da konuya ilişkin değerlendirme süreci henüz kesin olarak tamamlanmamıştır.

Stok maliyetlerinin sonraki ölçümünde dikkate alınması gereken önemli bir husus ise stok fiyatlarında meydana gelen değişmedir. Stokların edinilmesi esnasında gerçekleşen birim maliyetler zaman içerisinde gerek ekonomik şartlara ve gerekse piyasa şartlarına bağlı olarak değişim göstermektedir. Bu sebeple, stoklardan yapılan çıkışlara ilişkin maliyetin hesaplanabilmesi için farklı değerleme yöntemleri kullanılabilmektedir.

Stok değerlemesinin yapılması, değerleme günü itibariyle işletmenin mevcut stoklarının maliyet bedelini belirlenmesine olanak tanımaktadır. Ancak, değerleme günü itibariyle stokların zarar görmesi, kullanılamaz hale gelmesi, satış fiyatının düşmesi vb. nedenlerden dolayı stokların geri kazanılabilir tutarı maliyet bedelinin altına düşebilir. Böyle bir durumla karşılaşılması halinde değer düşüklüğünün tespiti ve muhasebeleştirmesi konularında VUK, TMS/TFRS ve YFRÇ taslağı açısından farklılıklar ortaya çıkmaktadır.

Stok maliyetlerinin ilk muhasebeleştirilmesinde, sonraki ölçümde ve maliyet hesaplamalarında VUK, TMS/TFRS ve YFRÇ taslağı açısından tespit edilen farklılıklar Tablo 1'de özetlenmiştir.

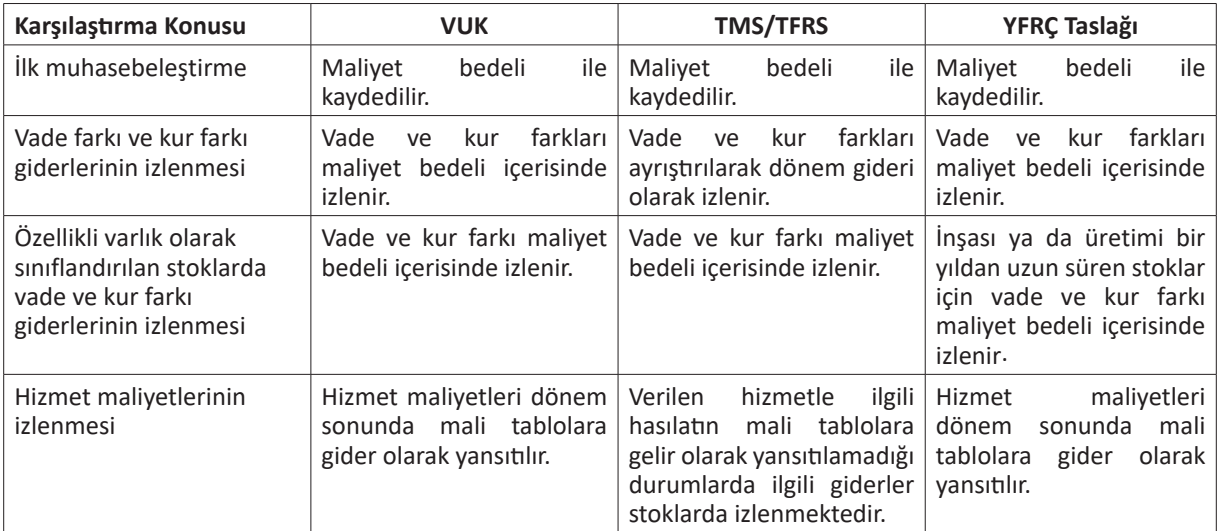

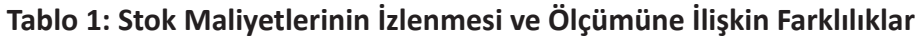

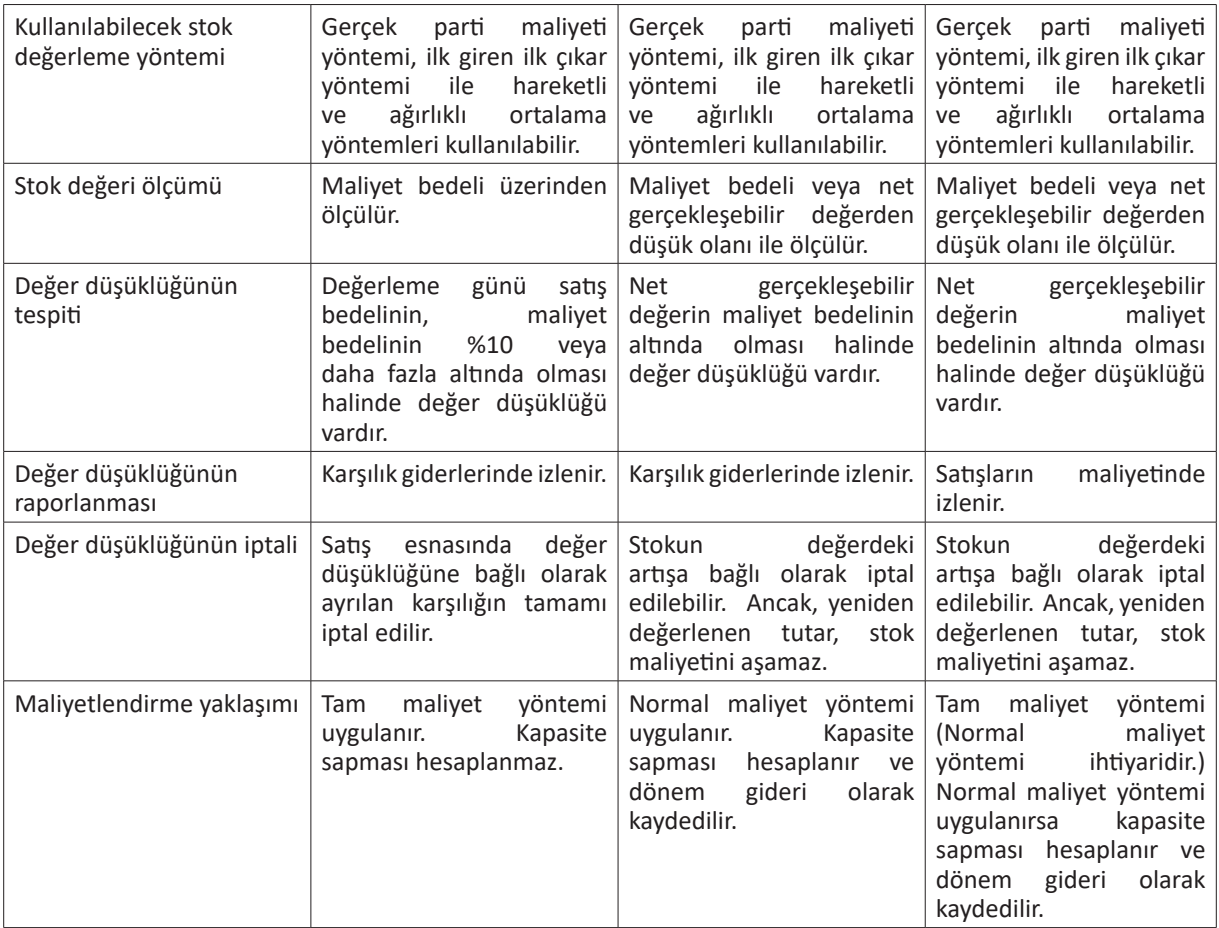

Tablo 1 incelendiğinde, stok maliyetlerinin izlenmesi ve ölçümü ile ilgili olarak VUK, TMS/ TFRS ve YFRÇ taslağı açısından bazı farklılıklar ortaya çıktığı görülmektedir. Bu farklılıklar aşağıdaki gibi açıklanmaktadır:

- VUK'un 262. Maddesi'nde maliyet bedeli "iktisadi bir kıymetin iktisap edilmesi veyahut değerinin artırılması münasebetiyle yapılan ödemelerle, bunlara müteferri bilumum giderlerin toplamını ifade eder." şeklinde tanımlanmaktadır. Bu madde uyarınca, TDHP'ye göre yapılan ilk muhasebeleştirmede stoklar maliyet bedeli ile kaydedilmektedir. Benzeri şekilde TMS 2 STOKLAR standardı ve YFRÇ taslağı açısından da ilk muhasebeleştirme maliyet bedeli ile yapılmaktadır. Ancak üretimle ilgili maliyet hesaplamaları yapılırken VUK'un 275. Maddesi uyarınca mamul maliyetine genel yönetim giderlerinden pay verilebilmekte iken, TMS 2 STOKLAR standardı ve YFRÇ taslağında faaliyet giderlerinden üretim maliyetine pay verilemeyeceği açık bir biçimde belirtilmiştir.

- VUK'un 262. Maddesi'nde verilen maliyet bedeli tanımından, stokun edinilmesi esnasında ortaya çıkan vade ve kur farklarının maliyet bedelinin içerisine dahil edilebileceği sonucuna ulaşılmaktadır. TMS 2 STOKLAR standardında ise vade farklarının finanse edildiği dönemde faiz gideri olarak muhasebeleştirilmesi gerektiğini belirtmektedir (TMS 2, Md. 18). Buna göre, vadenin bir sonraki faaliyet dönemine geçtiği durumlarda faiz giderinin de dönemlere ayrılması gerekmektedir. Bunun için etkin faiz yönteminden yararlanılması mümkündür. Diğer yandan, YFRÇ taslağı Madde 6.7'de "stok ediniminde ödemelerin ertelenmesi söz konusu olduğunda, satın alma maliyetleri bugünkü değer hesaplaması yapılmaksızın ödenmesi beklenen nakit tutar üzerinden ölçülür." ifadesi yer almakta; bu madde uyarınca, YFRÇ taslağına göre ilk muhasebeleştirmenin VUK hükmüne benzer bir biçimde vade farklarının maliyet bedeli içine dahil edilecek şekilde yapılması gerektiği sonucuna ulaşılmaktadır (Özerhan, 2016: 312).

- Vergi Usul Kanunu'nda hizmet işletmelerinin hasılatı henüz tahakkuk etmemiş, ancak belirli bir maliyete katlanılmış olan tutarlarının varlık kalemleri arasında gösterilmesi yönelik herhangi bir hükmü bulunmamaktadır. Diğer yandan, TMS 2 STOKLAR standardında "verilen hizmetle ilgili hasılatın mali tablolara gelir olarak yansıtılamadığı durumlarda ilgili giderler stoklarda izlenmektedir." ifadesi yer almaktadır (TMS 2, Md. 19). Buna göre, TMS 2 STOKLAR standardı içeriğinde hizmet maliyetlerinin de aktifleştirilebileceği açık bir şekilde belirtilmiştir. Ancak, YFRÇ taslağında böyle bir ifade yer almayıp, hizmet sunumuyla ilgili olarak hasılatın mali tablolar ile ilişkilendirilemediği durumlarda katlanılmış olan maliyetler bilanço gününde doğrudan kar veya zarar tablosuna yansıtılmaktadır.

- VUK'un 274. Maddesi uyarınca stokların değerleme günündeki değerinin maliyet bedelinin %10 veya daha fazla altına düşmesi halinde; değerleme ölçüsü olarak, 2. sırada yer alan maliyet bedeli ölçüsü hariç olmak üzere VUK'un 267. Maddesi'nde belirtilen emsal bedeli ölçüsüne göre değerleme yapılabilmektedir. TMS 2 STOKLAR standardında ise belirli bir oran belirtilmeksizin stokun net gerçekleşebilir değerinin maliyet bedelinin altına düşmesi halinde değer düşüklüğü olduğu tespit edilir ve değer düşüklüğü için karşılık ayrılır. TMS 2 STOKLAR standardının benzeri şekilde, YFRÇ taslağında da değer düşüklüğünün tespiti için net gerçekleşebilir değerden yararlanılmaktadır. Ancak, YFRÇ taslağı, TDHP ve TMS/TFRS'den farklı olarak değer düşüklüğünün "Satışların Maliyeti" kalemine yansıtılarak Kar veya Zarar Tablosuna alınması gerektiğine vurgu yapmaktadır (YFRÇ, Md. 6.21).

### **3.2. Stok Maliyeti Ölçüm Yöntemlerinin Kullanılmasına İlişkin Farklılıklar**

Stok maliyetinin ölçümünde kullanılan yöntemler maliyetlerin hesaplanma şekline göre, maliyetlerin kapsamına göre ve maliyetlerin saptanma zamanına göre farklılık göstermektedir (Akdoğan, 2004: 39, Büyükmirza, 2016: 238, Karakaya, 2014: 323, Gençoğlu, 2008: 19). Bu yöntemler Tablo 2'de gösterilmiştir.

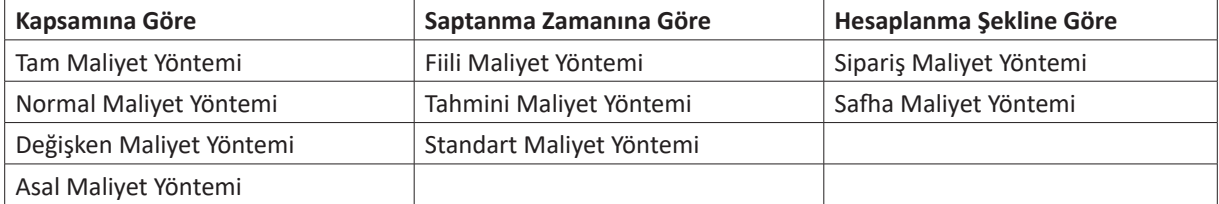

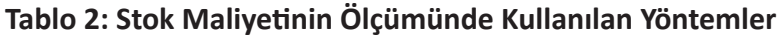

Maliyetlerin saptanma şeklinde göre ölçümü ile ilgili olarak kullanılabilecek yöntemler dışındaki stok maliyetinin ölçümü ile ilgili olarak Tablo 2'de sunulan yöntemlerden hangilerinin kullanılabileceği VUK, TMS/TFRS ve YFRÇ taslağı açısından farklılık göstermektedir. Bu farklılıklar aşağıda açıklanmaya çalışılmıştır.

### **3.2.1. Maliyetlerin Kapsamına Göre Ölçümü İle İlgili Olarak Ortaya Çıkan Farklılıklar**

VUK ile birlikte yürürlükte olan Tek Düzen Muhasebe Sistemindeki uygulamaya göre, maliyetlerin ölçümü kapsamına göre yöntemlerden tam maliyet yöntemine göre yapılmaktadır. Sabit genel üretim giderlerinin kapsamı ile ilgili olarak Vergi Usul Kanunu›nda bir hüküm bulunmamakla birlikte, üretim ve kapasite düzeyi ne olursa olsun sabit genel üretim giderleri üretim maliyetlerine dahil edilmektedir (Akgün, 2012: 234). Diğer bir deyişle, VUK

kapsamında uygulanan tam maliyet yönteminde, üretimle ilgili giderlerin tamamı mamul maliyetine yüklenmektedir (Karakaya, 2014: 325). Tam maliyet yöntemi uygulamasında, sabit giderler üretim hacmiyle bağlantısı olmamalarına rağmen mamul maliyetine yüklenmektedir. Yöntemde, bu giderlerin mamul birimi başına düşen payı; üretimin fazla olduğu dönemlerde düşük, üretimin azaldığı dönemlerde yüksek hesaplanmasına neden olmaktadır. Bu ise, birim maliyetlerin dönemler arasında büyük dalgalanmalar göstermesine yol açmaktadır (Akdoğan, 2004: 41; Büyükmirza, 2016: 498).

TMS 2 STOKLAR standardında kapsamına göre maliyet yöntemlerinden normal maliyet yönteminin kullanılması önerilmektedir. Normal maliyet yönteminin kullanılması, faaliyet hacminin değiştiği durumlarda sabit maliyetlerin birim mamul üzerine düşen payının sabit kalmasını sağlamaktadır (Gençoğlu, 2008: 33). Böylelikle, atıl kapasite ile çalışılması halinde, kullanılmayan kapasiteye isabet eden genel üretim giderleri mamule yüklenmek yerine doğrudan dönem gideri olarak muhasebeleştirilmektedir. TMS 1 FİNANSAL TABLOLARIN SUNULUŞU standardının 87. Maddesi'nde geçen "İşletme kâr veya zararın ve diğer kapsamlı gelirin sunulduğu tabloda (veya tablolarda) ya da dipnotlarda hiçbir gelir veya gider kalemini olağan dışı kalem olarak sunamaz." ifadesi gereğince, söz konusu giderin 63 numaralı faaliyet giderleri grubu içerisinde yer alan bir hesap üzerinde izlenmesi gerekmektedir.

Maliyetlerin kapsamına göre ölçümü ile ilgili olarak kullanılabilecek yöntemlere YFRÇ taslağı açısından bakıldığında, ölçüm için esas alınan yöntemin tam maliyet yöntemi olduğu görülmektedir (YFRÇ, Md. 6.10). Ancak, faaliyetleri geçici veya kalıcı olarak durdurulan ya da henüz faaliyete geçmemiş, diğer bir deyişle kapasitesi kullanılmayan bölümlere ilişkin sabit genel üretim giderlerinin mamul maliyetine yüklenemeyeceği de ayrıca belirtilmektedir. Bununla birlikte, YFRÇ taslağında isteyen işletmelerin maliyetlerinin ölçümünde normal maliyet yöntemini kullanabilmelerine yönelik bir seçenek de sunulmaktadır. YFRÇ taslağında belirtilen çerçevede normal maliyet yöntemi, planlanan üretim aksamalarından kaynaklanacak kapasite düşüklüğünün de dikkate alınarak, normal koşullardaki bir veya birkaç faaliyet dönemi baz alınması ile saptanan ortalama üretim miktarının normal kapasite olarak belirlendiği bir durumda normal kapasiteye isabet eden genel üretim giderlerinin mamul maliyeti ile, atıl kapasiteye isabet eden genel üretim giderlerinin ise dönem gideri olarak "Satışların Maliyeti" ile ilişkilendirilmesi şeklinde uygulanmaktadır (YFRÇ, Md. 6.11).

### **3.2.2. Maliyetlerin Saptanma Zamanına Göre Ölçümü İle İlgili Olarak Ortaya Çıkan Farklılıklar**

Maliyetlerin saptanma zamanına göre ölçümü ile ilgili olarak Vergi Usul Kanunu çerçevesinde şekillendirilmiş olan Tek Düzen Hesap Planında yer alan maliyet fark hesapları, standart maliyet yönteminin uygulanabilmesi için uygun bir altyapı sağlamaktadır. Ancak standart maliyet yönteminin uygulanabilmesi için işletmenin faaliyetleri ile ilgili girdi ve çıktılarının standart ölçülere dayanıyor olması gerekmektedir. Bu önemli kısıt nedeni ile birçok işletme, maliyetlerinin ölçümünde fiili maliyetleri kullanmayı tercih etmektedir. Diğer yandan, TMS 2 STOKLAR standardı incelendiğinde, maliyetlerin ölçümünde standart maliyet ve perakende yöntem gibi yöntemlerin kullanılabileceği belirtilmektedir (TMS 2, Md. 21). Burada belirtilen iki yöntemden biri olan perakende yöntemi, perakende satış yapan işletmeler tarafından, diğer maliyet yöntemlerini uygulamanın pratik olmadığı, benzer kar marjlarına sahip, hızla değişen çok sayıda kalemden oluşan stokların değerlemesi için uygun bir yöntemken (TMS 2, Md. 22); faaliyetleri ile ilgili girdi ve çıktı ölçüleri standart değerlere dayanan işletmelerin maliyetlerini standart ölçüler üzerinden gerçekleştirmeleri gerekmektedir.

Maliyetlerin saptanma zamanına göre ölçümü açısından YFRÇ taslağında fiili maliyet yönteminin uygulanabileceği belirtilmektedir. Ancak, isteğe bağlı olarak standart maliyet yöntemi, perakende yöntemi vb. yöntemlerin kullanımı da serbest bırakılmıştır. Burada dikkat

edilmesi gereken önemli bir nokta ise, maliyetlerin ölçümü için standart maliyet yöntemi kullanmayı tercih eden bir işletmenin kapasite kullanımının normal düzeyini dikkate alması gerektiğidir. Diğer bir ifadeyle; YFRÇ taslağına göre, maliyetlerin ölçümünde standart maliyet yöntemini kullanmayı tercih eden bir işletmenin aynı zamanda normal maliyet yöntemini de kullanması gerekmektedir (YFRÇ, Md. 6.20).

### **4. STOK MALİYETLERİNİN VUK, TMSTFRS VE YFRÇ TASLAĞI AÇISINDAN KARŞILAŞTIRILMASINA YÖNELİK UYGULAMA ÖRNEKLERi**

## **4.1. İlk Muhasebeleştirmeye Yönelik Uygulama Örneği**

İşletme 01.11.20XX tarihinde peşin fiyatı 10.000TL olan ticari malı üç ay vadeli (senetli) olarak 11.000TL'ye satın alınmıştır. Satın alınan malın Katma Değer Vergisi (KDV) oranı harici %18'dir ve satın alma tarihinde peşin olarak ödenmiştir. Vade tarihinde senetli borcun ödemesi banka kanalı ile yapılmıştır.

#### *- VUK ve YFRÇ Taslağı* Açısından Hesaplamalar *ve Muhasebe Kayıtları:*

- VUK ve YFRÇ taslağı açısından vade farkı maliyeti bedeli içerisinde izlenmektedir. Buna göre, her iki düzenlemeye göre yapılması gereken muhasebe kaydı aşağıdaki gibidir:

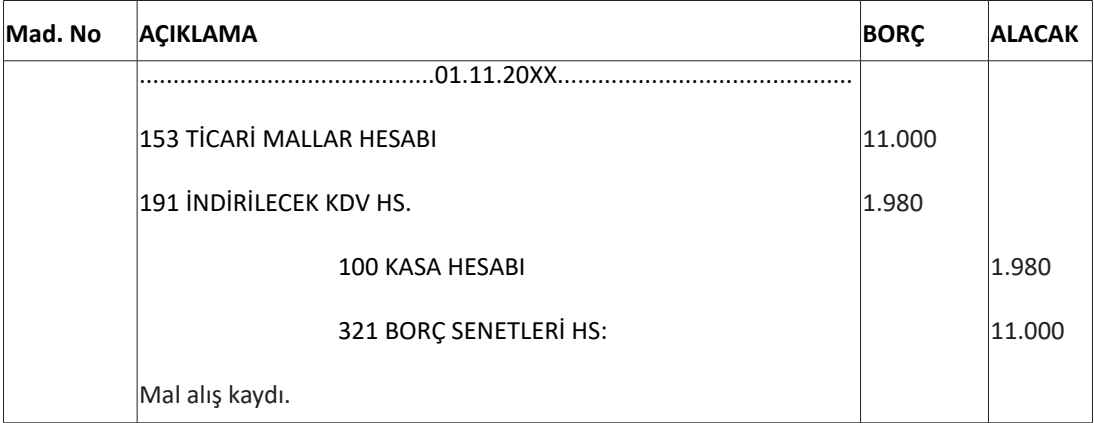

- Vade tarihi geldiğinde borç senedinin hesaben ödenmesine ilişkin kayıt aşağıdaki gibidir:

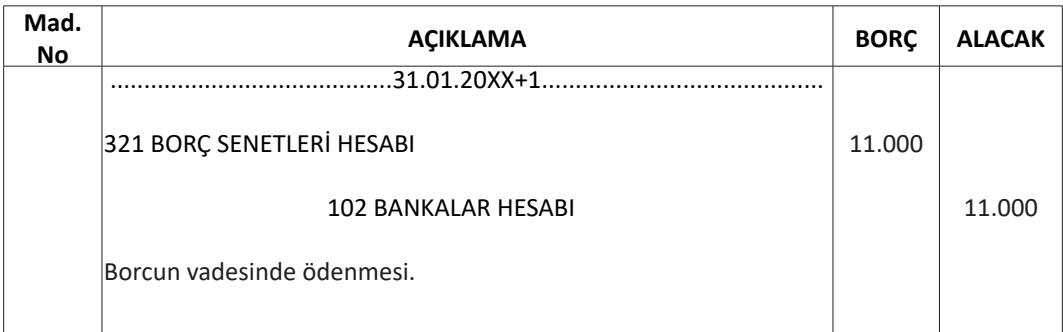

YFRÇ taslağında yer almamakla birlikte, işletme içerisinde üretilmekte olan bir stokun kullanımı veya satışa hazır hale getirilmesinin veya gerçekleşecek hasılata ilişkin vadesinin bir yılı aşması durumlarında vade farklarının ayrıştırılması gerektiği düşünülmektedir. Bu bağlamda, YFRÇ taslağında bir güncelleme yapılması halinde, YFRÇ açısından yapılacak ilk muhasebeleştirme uygulamasının TMS/TFRS açısından yapılacak uygulamalara benzeyeceği öngörülmektedir.

### *- TMS/TFRS Açısından Hesaplamalar ve Muhasebe Kayıtları:*

- TMS/TFRS açısından vade farkının maliyet bedeli içerisinde değil, ayrıştırılarak dönem gideri olarak kaydedilmesi gerekmektedir. Vade farkı dönem gideri olarak kaydedilene kadar 322 BORÇ SENETLERİ REESKONTU hesabında izlenecektir. Bununla birlikte, örnekte olduğu gibi vade farkının farklı dönemleri kapsaması halinde ilgili tutarın dönemlere dağıtılması gerekmektedir. Buna göre, yapılması gereken hesaplamalar ve muhasebe kaydı aşağıdaki gibidir:

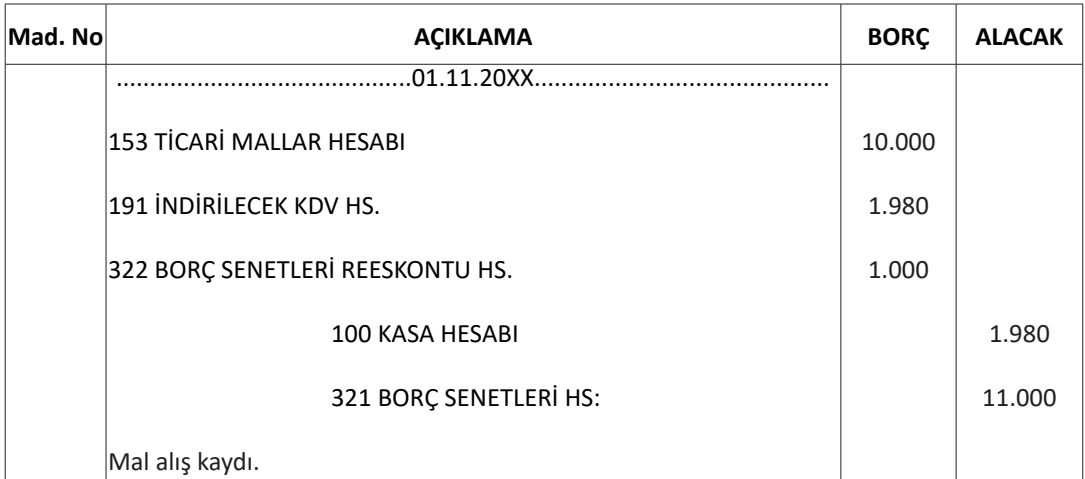

- TMS/TFRS açısından vade farkının maliyet bedelinden ayrıştırılması etkin faiz hesaplaması ile yapılmaktadır. Hesaplama ve bilanço tarihi itibariyle yapılması gereken kayıt aşağıdaki gibidir:

Etkin Faiz Oranı =  $(11.000/10.000)^{1/(3/12)} - 1 = 0.4641 = %46.41$  olarak hesaplanacaktır. Buna göre borç senedinin bilanço tarihindeki itfa edilmiş maliyeti 11.000/(1+0,4641) $^{1/12}$  = 10.656TL olarak hesaplanacaktır. Toplam 1.000TL tutarındaki vade farkının 656TL tutarındaki kısmı (10.656TL-10.000TL) cari dönemde, geriye kalan 344TL tutarındaki kısmı ise izleyen dönemde dönem gideri olarak finansal tablolara yansıtılacaktır. Buna göre, bilanço tarihinde yapılması gereken kayıt aşağıdaki gibi olacaktır:

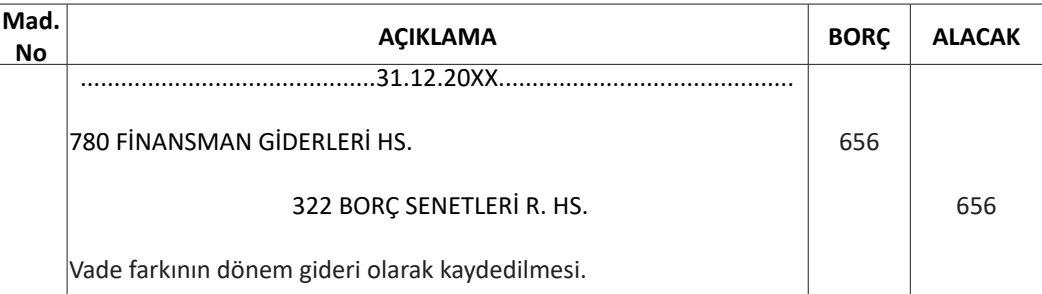

- Vade tarihi geldiğinde geriye kalan vade tutarının dönem giderine aktarılması ve borç senedinin hesaben ödenmesine ilişkin kayıtlar aşağıdaki gibidir:

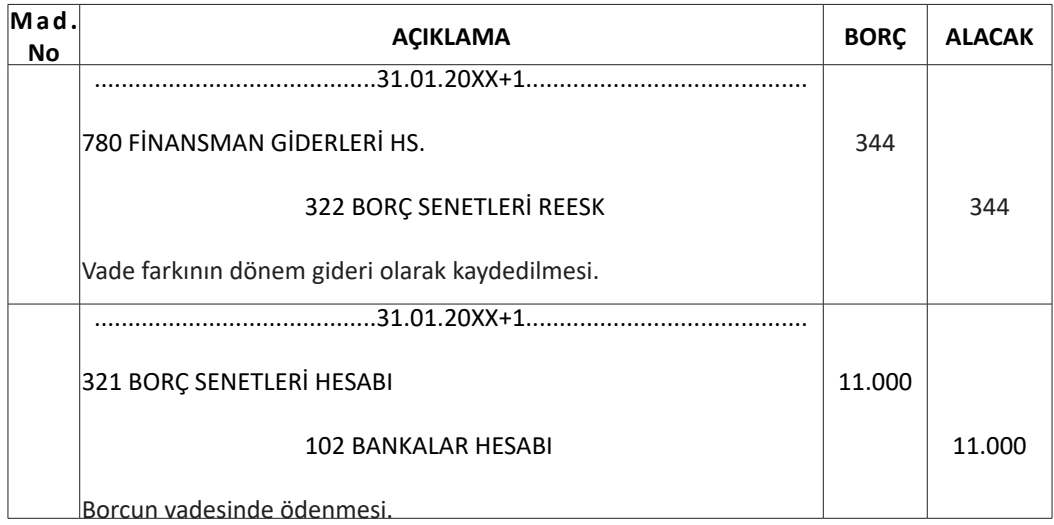

## **4.2. Değer Düşüklüğü Kaydı Uygulama Örneği**

İşletmenin 50.000TL maliyet bedeli bulunan stokunun değeri maliyet bedelinin altına düşmüş ve değer düşüklüğü meydana gelmiştir. Söz konusu stoklar için emsal bedel tespiti yapılmıştır. 3. sıra emsal bedeli olan takdir esası gereği takdir komisyonu çağırılmış ve malların değerinin 30.000TL'ye düştüğü tespit edilmiştir. Ancak işletme yönetimi malların 5.000TL tutarındaki maliyete katlanılması halinde 40.000TL'den satış imkanı olduğunu öngörmektedir.

### *- VUK Açısından Hesaplamalar ve Muhasebe Kayıtları:*

- VUK açısından değeri düşen mallar için değerleme ölçütü emsal bedel ve ücretidir. Bu nedenle, takdir komisyonunca belirlenen değer kayıt için esas alınmaktadır. Yapılması gereken değer düşüklüğü hesaplaması ve kaydı aşağıdaki gibidir:

Değer Düşüklüğü = Maliyet Bedeli – Emsal Bedeli

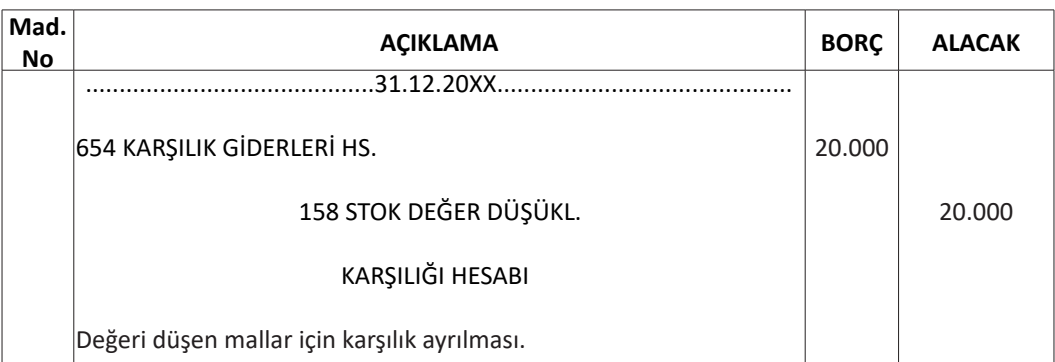

Değer Düşüklüğü = 50.000 – 30.000 = 20.000TL'dir.

#### **- TMS/TFRS ve YFRÇ Taslağı Açısından Hesaplamalar ve Muhasebe Kayıtları:**

TMS/TFRS ve YFRÇ taslağı açısından stoklardaki değer düşüklüğü tespiti, maliyet bedeli veya net gerçekleşebilir değerinden düşük olanı ile belirlenmektedir. Burada bahsedilen net gerçekleşebilir değer; işin normal akışı içinde, tahmini satış fiyatından, tahmini tamamlanma maliyeti ve satışı gerçekleştirmek için gerekli tahmini satış giderleri toplamının, düşürülmesiyle elde edilen tutardır (TMS, Md. 6, YFRÇ, Md. 6.4). Buna göre, yapılması gereken değer düşüklüğü hesaplaması ve kaydı aşağıdaki gibidir:

Maliyet Bedeli = 50.000TL

Net Gerçekleşebilir Değer = 40.000 – 5.000 = 35.000TL

Değer Düşüklüğü = 50.000 – 35.000 = 15.000TL

- TMS/TFRS'ye göre değer düşüklüğü kaydı aşağıdaki gibidir:

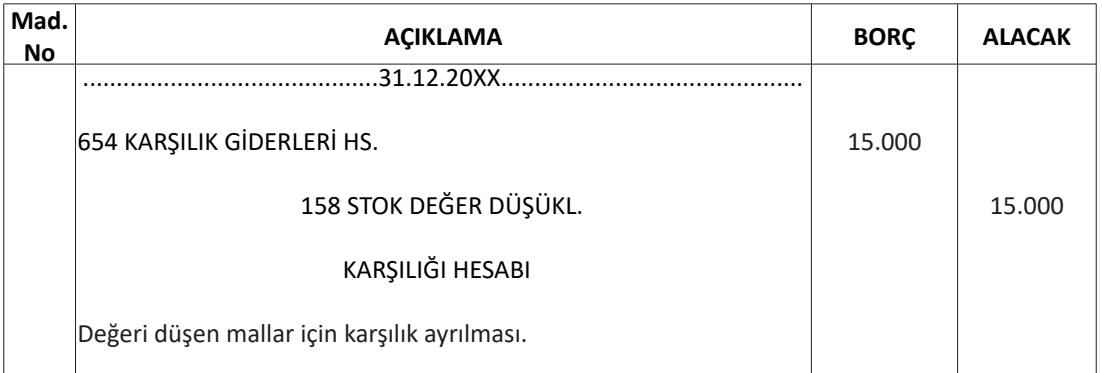

- YFRÇ taslağında, değer düşüklüğünün kar veya zarar tablosunda satışların maliyeti kalemine yansıtılması gerektiği belirtilmiştir. Örnekte sınıflandırılan stok türü ticari mal olduğu için, değer düşüklüğü zararı 621 SATILAN TİCARİ MALLARIN MALİYETİ hesabına yansıtılmıştır. YFRÇ taslağına göre değer düşüklüğü kaydı aşağıdaki gibidir:

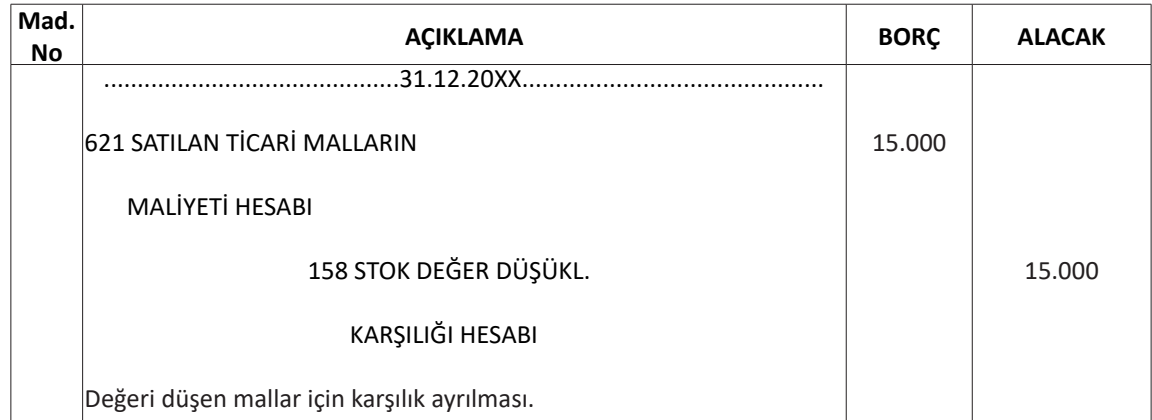

## **4.3. Kapasite Sapmasının Hesaplanması ve Kaydedilmesi Örneği**

Örnek uygulama olarak hem TMS/TFRS'ye, hem de YFRÇ taslağına uygun olabilmesi amacıyla; hesaplanma şekline göre safha maliyet yöntemini, kapsamına göre normal maliyet yöntemini ve saptanma zamanına göre standart maliyet yöntemini benimsemiş olan bir işletmenin maliyet hesaplama sistemi ve kayıt düzeni esas alınmıştır.

İşletme dönemde 20.000 birim XYZ mamulünün üretimine başlamıştır. Bu üretim için 40.000Kg A hammaddesi kullanılacağı ve 60.000 Direkt İşçilik Saati (DİS) çalışılacağı planlanmaktadır. XYZ mamulünün üretimi ile ilgili saptanmış olan Direkt İlk Madde ve Malzeme Gideri (DİMMG), Direkt İşçilik Gideri (DİG) ve Genel Üretim Giderleri (GÜG) standartları aşağıdaki gibidir:

XYZ mamulü üretim standartları: (20.000 birim XYZ mamulü için)

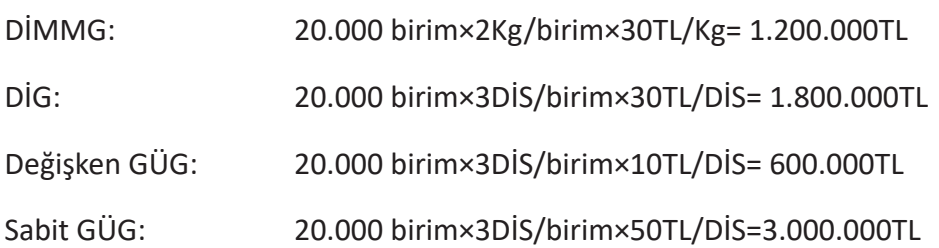

Ay sonu geldiğinde, üretimine başlanan 20.000 birim XYZ mamulünün 14.000 birimi tamamlanarak mamul ambarına alınmıştır. Dönem sonu yarımamuller için belirlenen tamamlanma yüzdeleri ise aşağıdaki gibidir:

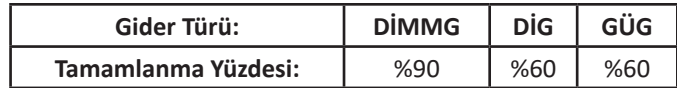

Tamamlanma yüzdelerine bağlı olarak hesaplanan eşdeğer ürün sayıları aşağıdaki gibidir:

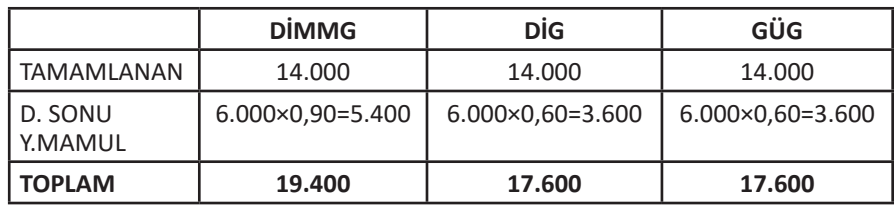

Üretime standart düzeyde yüklenecek maliyetlerin hesaplanması ve muhasebe kaydı aşağıdaki gibidir:

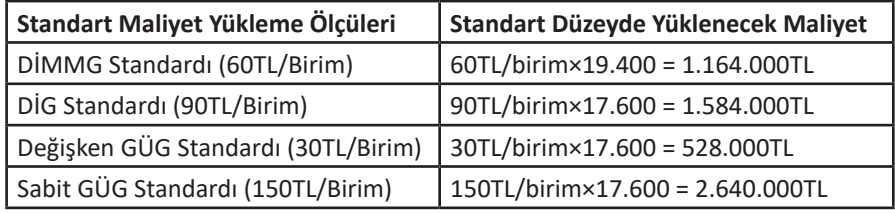

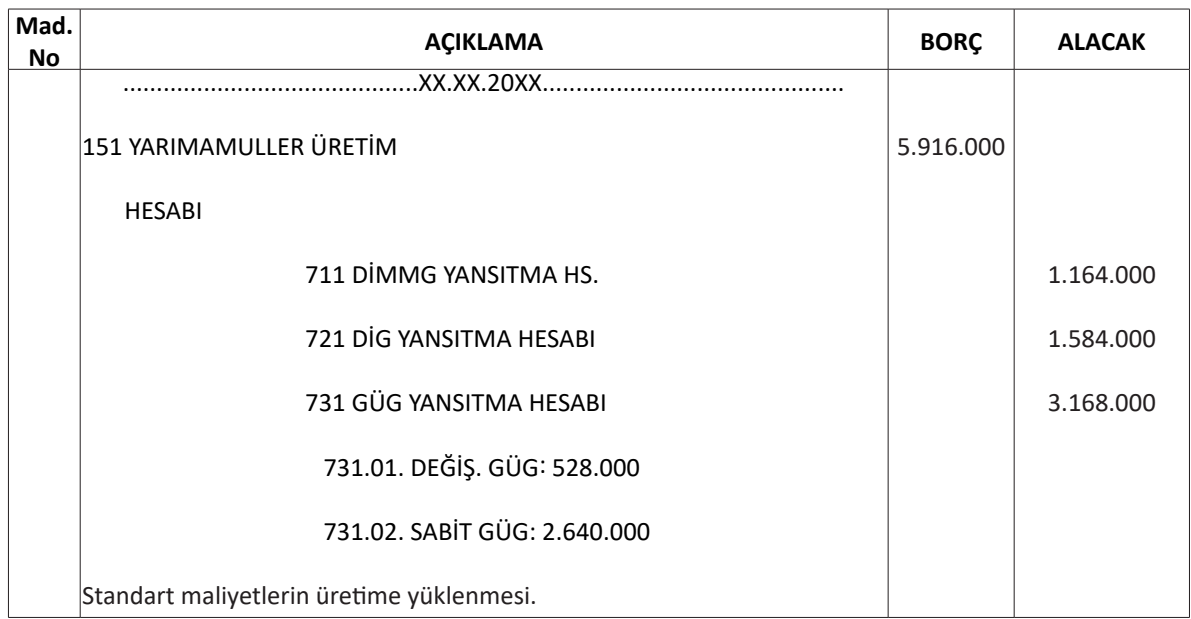

Standart ölçülere hesaplanan tamamlanmış mamul maliyeti ise aşağıdaki gibi hesaplanacak ve kayıt altına alınacaktır:

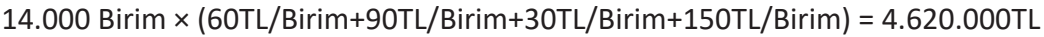

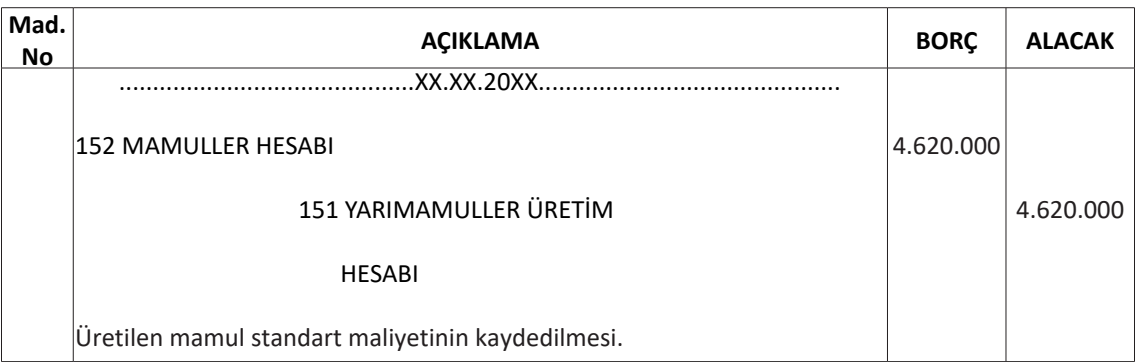

Dönem sonunda fiili üretim maliyetleri aşağıdaki gibi tahakkuk etmiştir:

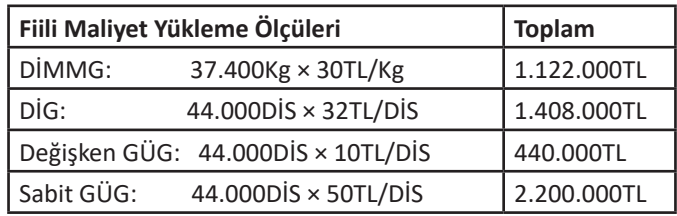

Fiili maliyet tahakkuklarının kaydı aşağıdaki gibidir:

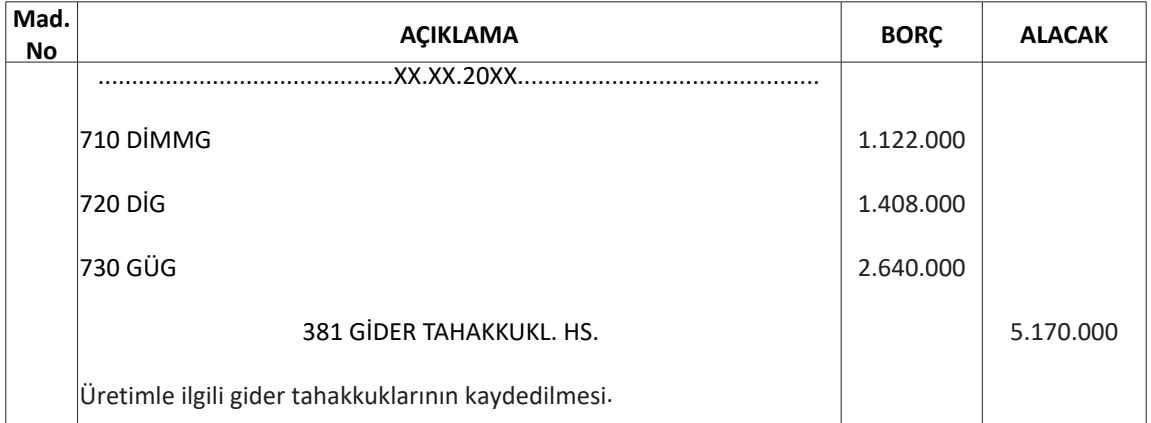

Bu bilgilere göre sapma tutarları aşağıdaki gibi hesaplanacaktır:

- DİMMG Sapmaları

Fiyat Sapması: 37.400Kg×(30TL/Kg-30TL/Kg)  $\rightarrow$  0TL (sapma yok)

Miktar Sapması:  $30TL/Kgx(37.400Kg - 38.800Kg) \rightarrow 42.000TL$  (olumlu sapma)

- DİG Sapmaları

Ücret Sapması:  $44.000\text{Disx}(32\text{TL}/\text{Dis-30TL}/\text{Dis}) \rightarrow 88.000\text{TL}$  (olumsuz sapma)

Süre Sapması:  $30TL/DIS \times (44.000DIS - 52.800DIS) \rightarrow 264.000TL (olumlu sapma)$ 

- GÜG Sapmaları

Üretimin başlangıcında normal kapasiteye dayalı olarak saptanan standart ölçülere göre düzenlenen bütçe formülü Y= 10X+3.000.000 şeklinde belirlenmiştir. Buna göre hesaplanan bütçe, verim ve kapasite sapmaları aşağıdaki gibidir:

Bütce Sapması: 2.640.000 – (10×44.000DİS+3.000.000)  $\rightarrow$  800.000TL (olumlu sapma) Verim Sapması:  $(10 \times 44.000 \text{ Dis} + 3.000.000) - (10 \times 52.800 \text{ Dis} + 3.000.000) \rightarrow$ 88.000TL (olumlu sapma) Kapasite Sapması: (10×52.800DİS+3.000.000) – 3.168.000 = 360.000TL (olumsuz

sapma)

Fark hesaplarının açılarak, maliyet ve yansıtma hesaplarının kapatılması kaydı aşağıdaki gibidir:

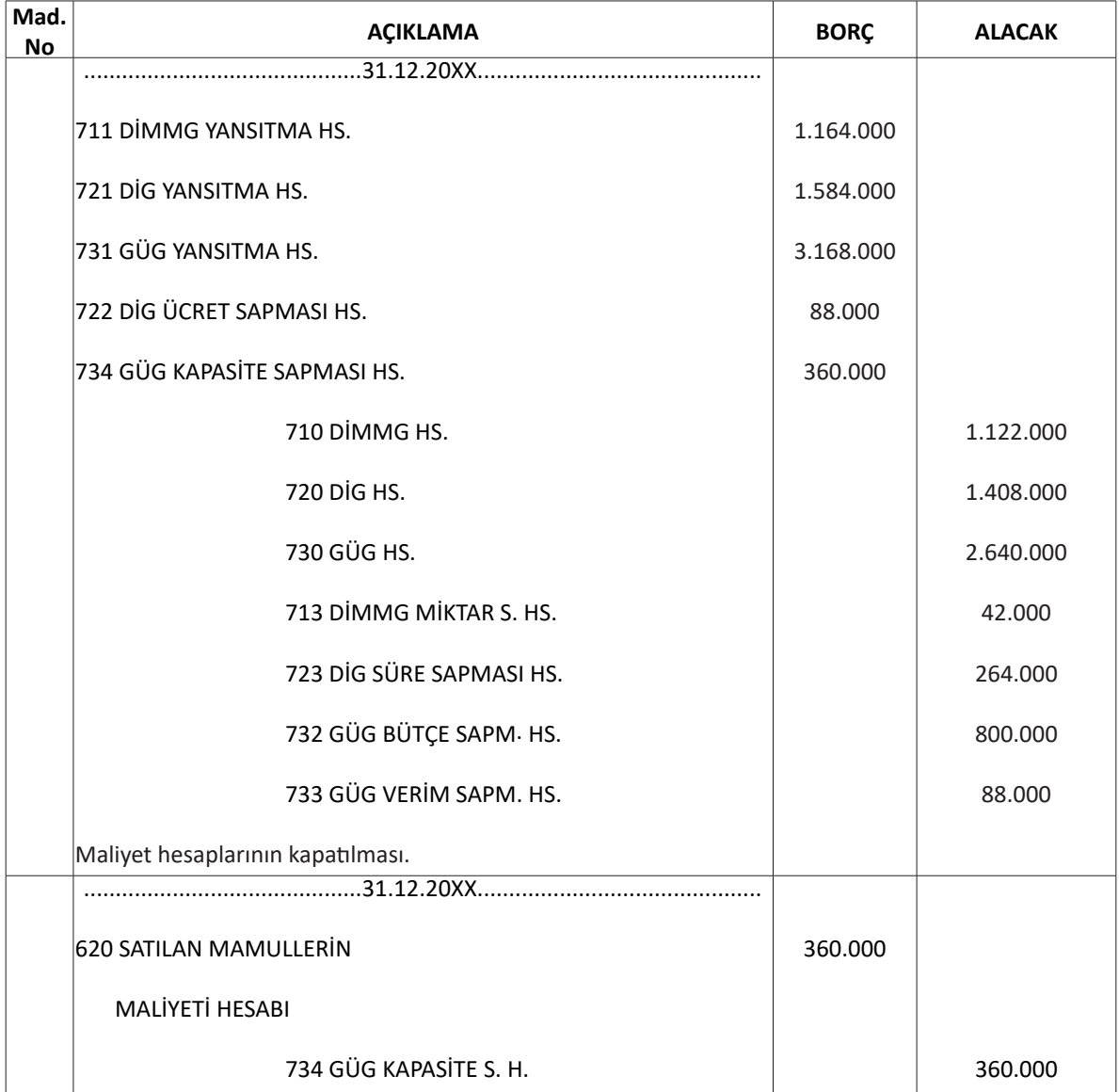

TMS 2 STOKLAR standardında GÜG kapasite sapmasının dönem gideri olarak kaydedilmesi gerektiği belirtilmektedir. Ancak kullanılması gereken hesabın veya hesap grubunun hangisi olduğu konusunda herhangi bir netlik bulunmamaktadır. Bununla birlikte, YFRÇ taslağında kapasite sapmasının hangi hesap üzerinde izlenmesi gerektiği konusunda sunulan bilgi doğrultusunda, GÜG kapasite sapması hesabı kapatılırken bakiyesi 620 SATILAN MAMULLER MALİYETİ hesabına aktarılmıştır.

Dönem içerisinde satılan mamul olmadığı varsayılarak, henüz kapatılmamış olan sapma hesaplarının toplam net bakiyesi, örneğin maliyet taşıyıcısı hesapları olan 151 YARIMALLER ÜRETİM ve 152 MAMULLER hesaplarının bakiyeleri ile orantılı şekilde bu hesaplara yüklenerek kapatılacaktır. Buna göre, 151 YARIMALLER ÜRETİM hesabına yüklenecek tutar 242.288TL iken, 152 MAMULLER hesabına yüklenecek tutar 863.712TL olarak hesaplanmaktadır.

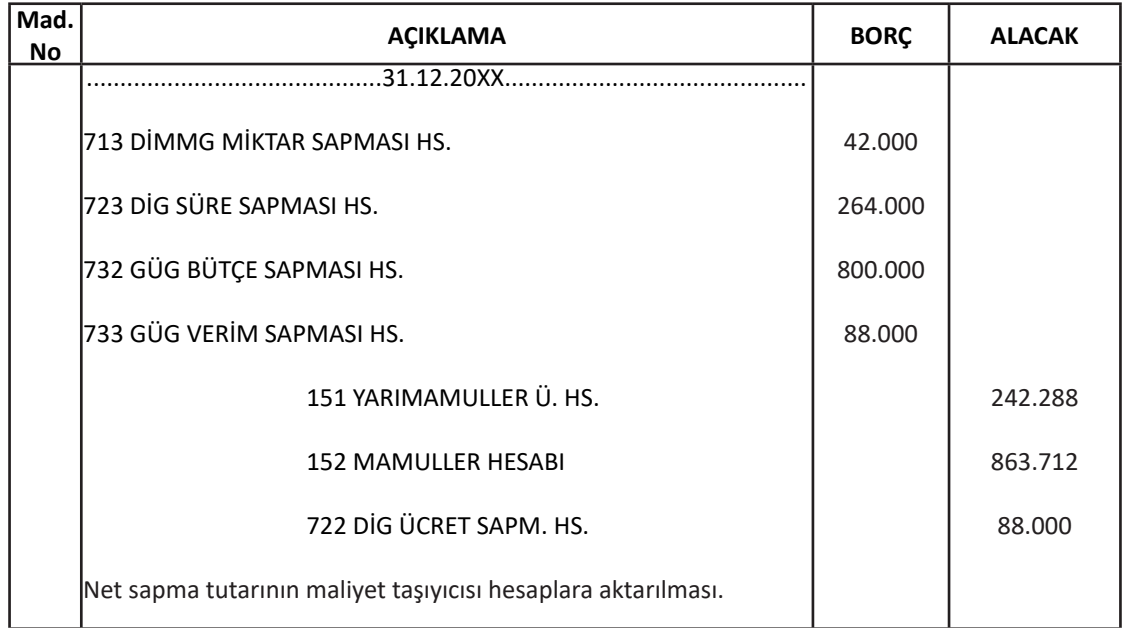

### **5. SONUÇ**

YFRÇ taslağı henüz resmi olarak yürürlüğe girmemiş olmakla beraber, TMS/TFRS'ye göre finansal tablo düzenlemek zorunda olmayan, ancak bağımsız denetim kapsamında bulunan şirketler tarafından 2018 yılından itibaren ihtiyari olarak, izleyen yıldan itibaren ise zorunlu olarak uygulanmaya başlanması beklenmektedir. YFRÇ taslağı, TMS/TFRS uygulamalarına yakınsayan, ancak TMS/TFRS'ye uyumda karşılaşılabilecek problemleri de göz ardı etmeyen yeni bir mevzuat olma özelliğine sahiptir. Yapılan bu çalışmada, mevcut düzenlemelere ve YFRÇ taslağına yönelik konuyla ilgili uygulamalar karşılaştırmalı olarak açıklanmaya çalışılmıştır.

Stokların ilk muhasebeleştirmesinde, VUK ve YFRÇ taslağına yönelik düzenlemelerin birbirlerine oldukça yakın olduğu görülmektedir. TMS/TFRS'de yer alan ve borçlanma maliyetlerinin maliyet bedelinden ayrı izlenmesi gerektiğini belirten ilke hem VUK'da hem de YFRÇ taslağında bulunmamaktadır. YFRÇ taslağının VUK benzeri bir yaklaşıma sahip olması, stokların ilk muhasebeleştirilmesi açısından muhasebe uygulayıcılarına işlem kolaylığı sağlayacaktır.

Stokların değer düşüklüğüne uğraması halinde yapılması gereken muhasebe işlemleri açısından YFRÇ taslağı ve TMS/TFRS arasında önemli ölçüde benzerlikler bulunduğu görülmektedir. Bu benzerlikler incelendiğinde, YFRÇ taslağının 6102 sayılı Türk Ticaret

Kanunu'nda yer alan ve TMS/TFRS ile uyumlu bir biçimde sunulan değerleme ölçütleri çerçevesinde hazırlandığı anlaşılmaktadır. TMS/TFRS'de değer düşüklüğünün hangi gider kalemi altında izlenmesi gerektiğine ilişkin net bir açıklama yer almıyorken, YFRÇ taslağında stoklarla ilgili değer düşüklüklerinin satışların maliyeti kalemi altında izlenmesi gerektiği belirtilmektedir.

TMS/TFRS'nin üretim işletmelerindeki maliyet ölçümleri ile ilgili olarak mevcut muhasebe düzeninden en önemli farklılığı normal maliyet ve standart maliyet yöntemlerinin kullanılması yönündeki maddeleri ile ortaya çıkmaktadır. YFRÇ taslağında maliyet hesaplaması ile ilgili olarak fiili maliyetler ile tam maliyet yönteminin uygulanabilmesi veya standart maliyetler ile normal maliyet yönteminin uygulanabilmesi işletmenin tercihine bırakılmıştır. Buradan çıkan sonuç; YFRÇ taslağının, işletmelerin stok maliyeti ile ilgili ölçümlerini isterlerse VUK çerçevesinde, isterlerse TMS/TFRS ilkeleri çerçevesinde gerçekleştirebilecekleri şeklinde bir açıklama sunduğudur. Bu çalışmada, üretim işletmelerindeki stok maliyetinin ölçülmesi ile ilgili olarak standart maliyet ve normal maliyet yöntemlerinin kullanıldığı bir örneğe yer verilmiştir. Örneğin sonunda, normal maliyet yöntemine göre kapasite sapması da hesaplanmış ve bulunan tutar YFRÇ taslağında belirtildiği üzere satışların maliyeti kalemine yansıtılmıştır.

Stoklarla ilgili olarak yapılan bu karşılaştırmalı incelemede, YFRÇ taslağının hem VUK'a, hem de TMS/TFRS'ye benzeyen bir yapıya sahip olduğu görülmektedir. YFRÇ taslağının stoklar bölümü incelendiğinde; hazırlık aşamasında, TMS/TFRS'ye adaptasyonla ilgili olarak bugüne kadar tecrübe edilmiş olan zorlukların da göz önünde bulundurulduğu anlaşılmaktadır. YFRÇ taslağının stoklar ile ilgili olarak TMS/TFRS'nin ilke bazlı yaklaşımlarına ilave bazı kurallar ve muhasebe uygulamaları ile ilgili kolaylaştırıcı seçenekler sunuyor olması, adaptasyon konusunda ortaya çıkabilecek problemlerin düşük seviyede kalmasını sağlayacaktır.

## **KAYNAKÇA**

Akdoğan, N., (2004). **Maliyet Muhasebesi Uygulamaları**, Gazi Kitabevi, Ankara.

- Akgün, A. İ., (2012). "TMS-2 Stoklar Standardı Kapsamında Tam Maliyet ve Normal Maliyete Göre Düzenlenen Gelir Tabloları Karşılaştırması",**Süleyman Demirel** Üniversitesi İİBF **Dergisi**, Cilt: 17, Sayı :2, s. 229–246.
- Berk, N., (2007). Finansal Yönetim, Türkmen Kitabevi, İstanbul.
- Büyükmirza, K., (2016). **Maliyet ve Yönetim Muhasebesi**, 21. Baskı, Gazi Kitabevi,Ankara.
- Gençoğlu, Ü. G., (2008). **Türkiye Muhasebe Standartları İle Uyumlu Maliyet Muhasebesi**, MKM Yayıncılık, Bursa.

Horngren, C. T., Datar, S. M. ve Rajan, M., (2012). **Cost Accounting: A ManagerialEmphasis**, 14. Press, Upper Saddle River, New Jersey: Prentice Hall.

- Özerhan, Yıldız (2016). "Yerel Finansal Raporlama Çerçevesi Taslağındaki Ölçümleme Esasları Üzerine Bir Değerlendirme", **Muhasebe Bilim D**ünyası Dergisi, Cilt: 18,Sayı: 2, s.  $307 - 336.$
- KGK,Türkiye Muhasebe ve Finansal Raporlama Standartları,www.kgk.gov.tr(Erişim Tarihi: 01.05.2017)

KGK, Yerel Finansal Raporlama Standartları Çerçevesi Taslağı, Kasım 2015.

Vergi Usul Kanunu, (1961). T.C. Resmi Gazete, 10703, 10 Ocak 1961.